# REVISTA NR.1/2023 **GIMNAZIAL**

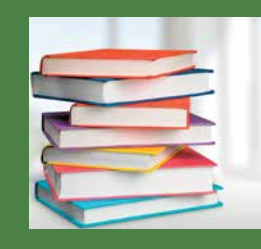

LICITAȚIA DE MANUALE ȘCOLARE ME 2023

LITERA

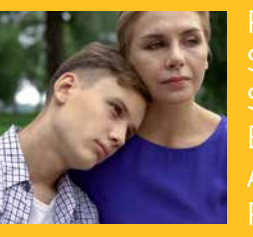

SANDRA O'CONNOR: **STRESUL** EXAMENELOR, ADOLESCENTUL SI **PĂRINTELE** 

**TERSES TO** 

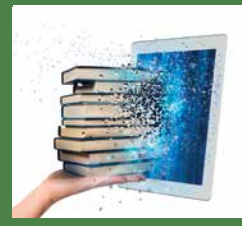

**CURSURI DIGITALE ONLINE GRATUITE** PENTRU PROFESORI www.cursuridigitale.ro

# **SUMAR**

# $\Omega$

• LICITATIA DE MANUALE SCOLARE ORGANIZATĂ DE MINISTERUL EDUCATIEI ÎN 2023

# $\Omega$

• ETAPELE DE ALEGERE A MANUALELOR

- DE CE SĂ ALEGETI MANUALELE LITERA
- APROBATE DE MINISTERUL EDUCATIEI ÎN 2023

# $\Omega$

· MANUALUL DE LIMBA SI LITERATURA ROMÂNĂ CLASA A VI-A APROBAT DE MINISTERUL EDUCAȚIEI 2023

# 05

· APRECIERILE REFERENTILOR STIINTIFICI

# 06-08

· STRUCTURA MANUALULUI

# 09

· INSTRUCTIUNI DE UTILIZARE A MANUALULUI **DIGITAL LITERA** 

# <u> 10</u>

· 10 MOTIVE PENTRU CARE SĂ ALEGEȚI MANUALUL DE LIMBA ȘI LITERATURA ROMÂNĂ DE LA EDITURA LITERA

# $11$

· DESPRE LITERA EDUCATIONAL

• CURSURI ONLINE GRATUITE PENTRU PROFESORI WWW.CURSURIDIGITALE.RO

# $12 - 14$

· PSIHOLOG DR. SANDRA O'CONNOR: STRESUL EXAMENELOR, ADOLESCENTUL SI PĂRINTELE

# 15

· CITESTE.RO - BIBLIOTECA TA ONLINE

# **LICITATIA DE MANUALE SCOLARE ORGANIZATĂ DE** MINISTERUL EDUCAȚIEI ÎN 2023

La începutul acestui an, Ministerul Educației a demarat procedura de licitație a manualelor pentru clasa a VI-a, în urma încetării acordurilor-cadru pentru cele existente. Obiectivul principal al acestei licitatii a fost achiziția de manuale școlare, care să reușească să ofere sistemului de învățământ preuniversitar materiale corespunzătoare din punctul de vedere al conținutului științific și adaptate nivelului de vârstă al elevilor. Ca și la licitația anterioară de manuale școlare, organizată de Ministerul Educației, Editura Litera este editura cu cele mai multe manuale declarate câstigătoare în urma evaluării.

## Limba și literatura română

Matematică **Biologie Hstorie Geografie Informatică** și TIC **Fizică Educație tehnologică și aplicații practice Educatie socială** Consiliere și dezvoltare personală Religie - cultul ortodox

Pentru orice informații suplimentare, ne puteți contacta telefonic sau prin Whatsapp la numărul de telefon: 0746290648. Pentru o comunicare cât mai ușoară, salvați numărul în agenda telefonului.

## NOILE MANUALE APROBATE DE MINISTERUL EDUCAȚIEI, ÎN URMA LICITAȚIEI 2023, SE POT OBȚINE GRATUIT, PENTRU FIECARE ELEV. DOAR ÎN BAZA ALEGERILOR FĂCUTE DE CĂTRE CADRELE DIDACTICE. IATĂ PASII PE CARE TREBUIE SĂ ÎI URMATI ÎN ALEGEREA ACESTORA:

- 1 Accesați site-ul www.manuale.edu.ro și selectați clasa și disciplina care vă interesează.
- (2) Consultați oferta de manuale existentă pentru respectiva disciplină. Răsfoiți integral manualele propuse, deschideți aplicațiile multimedia interactive de învățare apăsând pe iconițele indicate.
- 3 Alegeti manualul potrivit stilului dumneavoastră de predare si grupului de elevi pe care îl coordonati.
- 4 În sedinta catedrei/ariei curriculare anuntati alegerea dumneavoastră, pentru consemnarea acesteia în procesul-verbal.
- 5 Procesul-verbal este avizat de către director și se înregistrează la secretariatul unității de învățământ în care s-a desfăsurat procesul de selectie a manualelor scolare.
- 6 Persoana delegată de școală înregistrează comenzile și le trimite către responsabilul cu manualele scolare de la nivelul ISJ/ISMB.
- 7 Manualele comandate ajung în școală și vor fi distribuite fiecărui elev, pentru ca dumneavoastră să puteti folosi în fiecare oră atât suportul tipărit, cât și varianta digitală a manualului.

# DE CE SĂ ALEGEȚI MANUALELE LITERA APROBATE DE MINISTERUL EDUCAȚIEI ÎN 2023?

- Manualele Litera aprobate de Ministerul Educației în 2023 sunt elaborate de autori de prestigiu, profesori cu experientă la catedră, conditie care asigură o calitate metodică si pedagogică deosebită.
- Manualele Litera au fost declarate câștigătoare pe baza punctajelor obținute la evaluarea calității științifice și constituie o resursă utilă în formarea competențelor prevăzute în programă.
- $\bigcirc$  Cuprind sarcini de lucru corelate cu experientele personale ale copiilor si asigură ancorarea în realitate a cunostintelor si abilitătilor dobândite.
- Editura Litera este partenerul de nădejde al profesorilor, oferind continuitate în pregătire prin editarea de manuale si materiale didactice pe parcursul tuturor anilor de scoală.
- $\mathcal O$  Autorii manualelor pun la dispoziția profesorilor planificările calendaristice și ghiduri cu informații suplimentare, fise de lucru, evaluări suplimentare.
- Editura Litera, prin parteneriatele pe care le are cu institutii care furnizează programe de formare, oferă cadrelor didactice oportunitatea de formare profesională, prin cursuri online realizate pe platforma www.cursuridigitale.ro. La absolvirea cursurilor, cadrele didactice primesc adeverinte care vor servi la completarea dosarului de formare profesională.

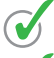

Editura Litera organizează Conferinte nationale periodice dedicate profesorilor.

Editura Litera oferă informatii la zi, suport si consiliere tuturor dascălilor prin intermediul Clubului Profesorilor din România (El /Clubul Profesorilor din Romania cu peste 20 000 de membri) și Litera Educational (FI/Litera Educational).

# MANUALUL DE LIMBA ȘI LITERATURA ROMÂNĂ APROBAT DE MINISTERUL EDUCATIEI ÎN 2023

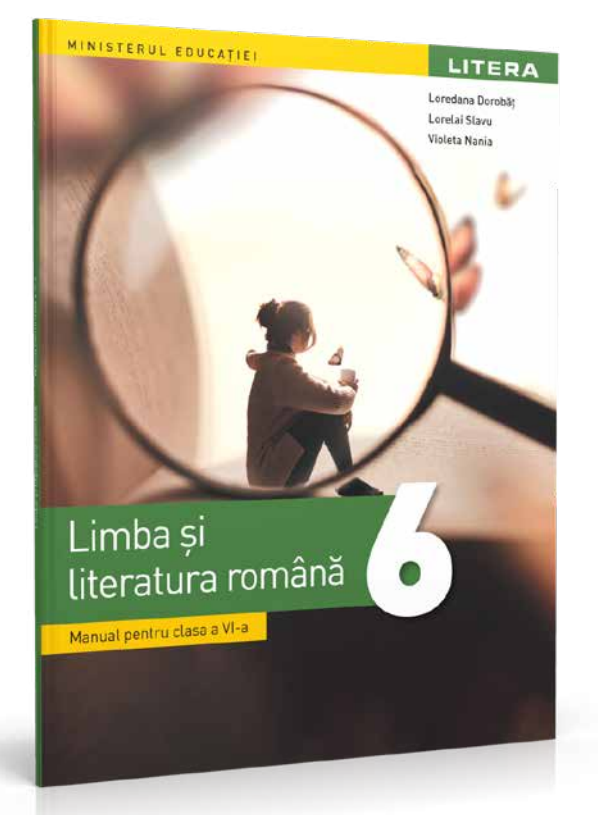

# **LIMBA ȘI LITERATURA** ROMÂNĂ

## Loredana Dorobăt, Lorelai Slavu, **Violeta Nania**

- · copertă brosată
- $\bullet$  192 de pagini
- $\cdot$  205 × 260 mm
- $\bullet$  interior color

### **O POVESTE ÎNTR-UN MANUAL** Cum a luat nastere acest manual?

Mai întâi, am pornit alături de elevi într-o călătorie a cunoasterii, a descoperirii de sine si a lumii înconjurătoare, sustinând lectii în care am investit muncă, timp și creativitate, lecții în care verbele "a crea", "a preda" și "a învăța" au devenit "a reusi". Si atunci ne-am gândit să transformăm experienta de la clasă într-un instrument de învătare - manualul - și să transpunem continuturile din programă în lectii interactive, în care elevii participă constient la activitatea de predare.

## **Cum este conceput manualul?**

Manualul este conceput ca o poveste. Poposesti mai întâi în Lumea de acasă, faci năzdrăvănii, hoinăresti prin locuri pline de farmec și de cărti. Dornic de cunoastere și de aventură, te avânți apoi pe Tărâmul prieteniei, unde trăiești aventuri de neuitat și unde poți crea legături trainice. Pentru că totul este o poveste, vei afla si câte ceva Din întelepciunea lumii. Si ce locuri minunate poti vedea în această călătorie! Sunet, mireasmă, culoare, te așteaptă toate în Tablouri de poveste. Nu poți merge mai departe dacă nu treci si prin tărâmul Călătoriilor literare, acolo unde cuvântul este stăpân si unde pana scriitorului îti deschide drumul fanteziei. La capăt de drum, Ferestre spre viitor se vor deschide fiecăruia și vei descoperi că anticipația, prezentul si viitorul creează punti peste timp.

### Ce oferă manualul?

Cunoastere, imaginatie nelimitată, bucurie, joc, toate în lectii concepute atractiv si creativ.

# **AUTORII MANUALULUI**

### **LOREDANA DOROBĂT**

- · Profesor titular de limba si literatura română, grad didactic I.
- · Profesor Centrul Judetean de Excelentă Teleorman.
- · Membru în Consiliul Consultativ al disciplinei în cadrul ISJ Teleorman.
- · Propunător de subiecte pentru olimpiadele scolare de profil.
- Coautor auxiliare scolare (2013-2023), autoare în volume colective și în reviste de specialitate.
- Realizator de RED pe platforme educationale destinate elevilor si cadrelor didactice.
- · Rezultate deosebite cu elevii la olimpiade si concursuri, etapele naționale și internaționale.

### **LORELAI SLAVU**

- · Profesor titular de limba și literatura română, grad didactic I.
- · Propunător de subiecte pentru olimpiadele scolare de profil.
- Coautor auxiliare scolare (2013-2023), autoare în volume colective si în reviste de specialitate.
- Realizator de RED pe platforme educationale destinate elevilor și cadrelor didactice.

### **VIOLETA NANIA**

- · Profesor titular de limba și literatura română, grad didactic I.
- Master Management educational si dezvoltare curriculară.
- · Formator în cadrul CCD Teleorman.
- · Propunător de subiecte pentru olimpiadele scolare de profil.
- Realizator de RED pe platforme educationale destinate elevilor si cadrelor didactice.

## CE SPUN REFERENȚII STIINȚIFICI DESPRE MANUALUL DE LIMBA SI LITERATURA ROMÂNĂ DE LA EDITURA LITERA?

Manualul școlar analizat favorizează, în primul rând, formarea competențelor-cheie pentru învățarea pe tot parcursul vietii, asa cum sunt ele definite la nivel european, adică a acelor competente de care au nevoie toti cetățenii pentru împlinirea și pentru dezvoltarea personală, competențe dezvoltate în perspectiva învățării pe tot parcursul vieții, începând din copilăria mică și pe toată durata vieții adulte: competențe de sensibilizare și de expresie culturală, competente digitale, competente personale, sociale și de a învăta să înveti (a se vedea paginile 40 - 44: Elemente de interculturalitate. Valori etice în legendele popoarelor, paginile 78 - 79: Proiect tematic. Mari prietenii s.a.). Un alt punct forte al proiectului de manual pentru clasa a VI-a, propus de Editura Litera, îl reprezintă focusarea

pe rezultatele învățării (learning outcomes), care se referă la ceea ce cunoaște, înțelege și este capabil să facă elevul. Rezultatele învătării sunt definite sub formă de cunostinte, abilităti, responsabilitate și autonomie.

Textele selectate respectă criterii precum valoric, estetic, formativ, precum și adecvarea la vârsta elevilor. Avizez favorabil manualul de Limba și literatura română pentru clasa a VI-a propus de Editura Litera, îl recomand cu toată căldura și consider că va avea efecte școlare bune și de lungă durată."

Conf. univ. dr. Valeriu Marinescu

Universitatea din Bucuresti

Metodele și instrumentele de evaluare propuse sunt corecte din punct de vedere științific și îmbină armonios tradiționalul cu modernul, respectând, în același timp, principiile/requlile de proiectare.

Fiecare dintre cele sase unităti de învătare se finalizează cu câte o evaluare scrisă, care completează evaluările de parcurs. Astfel, metoda cubului si metoda cadranelor (din cadrul unității 1) pot fi utilizate ca metode ale evaluării de parcurs. Portofoliul, jocul de rol, proiectul (de la unitatea 5 și unitatea 6, de exemplu) reprezintă metode moderne de evaluare, intrate în circuitul didactic al ultimului deceniu. În realizarea proiectului Mari descoperiri care au schimbat lumea, se indică în mod precis pasii de urmat, precum si grila aferentă de evaluare. De asemenea, itemii de evaluare propusi acoperă întreaga gamă a tipologiei itemilor.

Prof. Tatiana-Cristina Căpătînă

Scoala Gimnazială nr. 2 Videle

# MANUALE ȘI AUXILIARE LITERA DE LIMBA ȘI LITERATURA ROMÂNĂ PENTRU GIMNAZIU

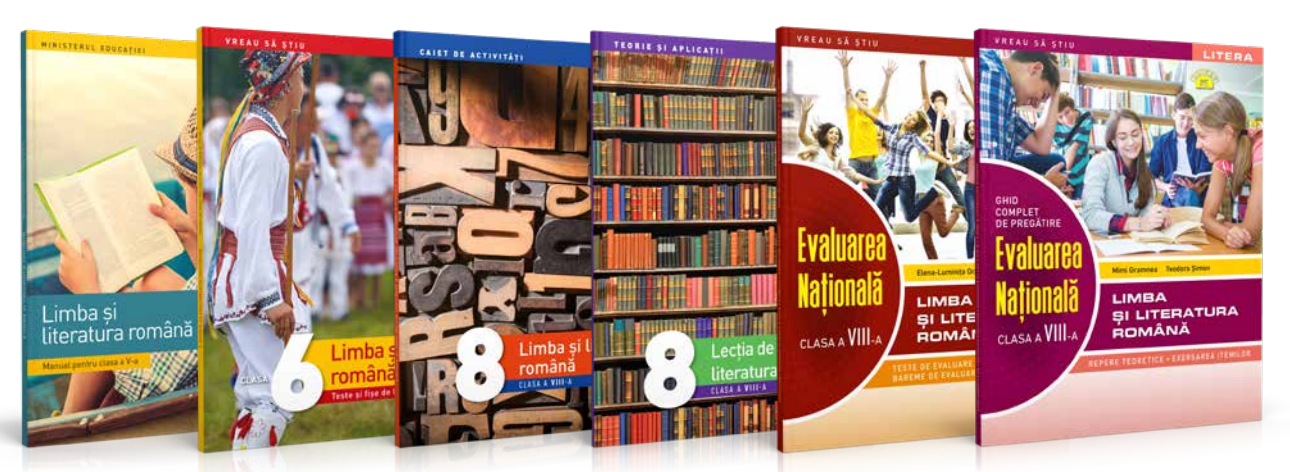

Limba si literatura română. Manual clasa a V-a Autoare: Marilena Pavelescu

Lecția de Limba și literatura română, Teorie și aplicatii, clasa a VIII-a Autoare: Mihaela Daniela Cîrstea. Alexandra Dragomirescu, Ileana Sanda

Limba si literatura română. Teste si fise de lucru, clasa a VI-a Autoare: Marilena Pavelescu, Raluca Moroșanu

Evaluarea Națională, Limba si literatura română, Teste de evaluare, clasa a VIII-a Autoare: Elena-Luminița Orășanu, Adina Vedes

Limba si literatura română. Caiet de activități, clasa a VIII-a Autoare: Mihaela Daniela Cîrstea, Alexandra Dragomirescu, Ileana Sanda Evaluarea Națională, Limba si literatura română, Ghid complet de pregătire, clasa a VIII-a Autoare: Mimi Gramnea, Teodora Simon

# **Manualul cuprinde:**

- · 6 unități de învățare
- 2 teste de recapitulare inițială
- 8 teste de recapitulare
- 7 teste de evaluare
- · Fișa de observare a comportamentului
- · 26 de idei de proiect și portofoliu
- · 83 de activități multimedia de tip static
- · 52 de activități multimedia de tip animat
- 29 de activități multimedia de tip interactiv

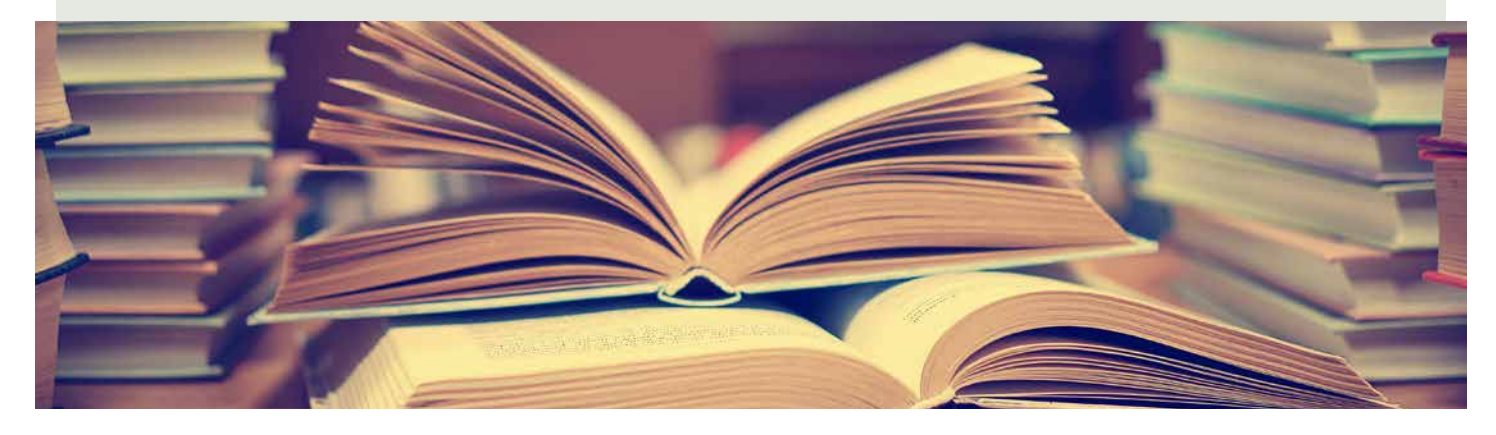

## **Pagini de CUPRINS**

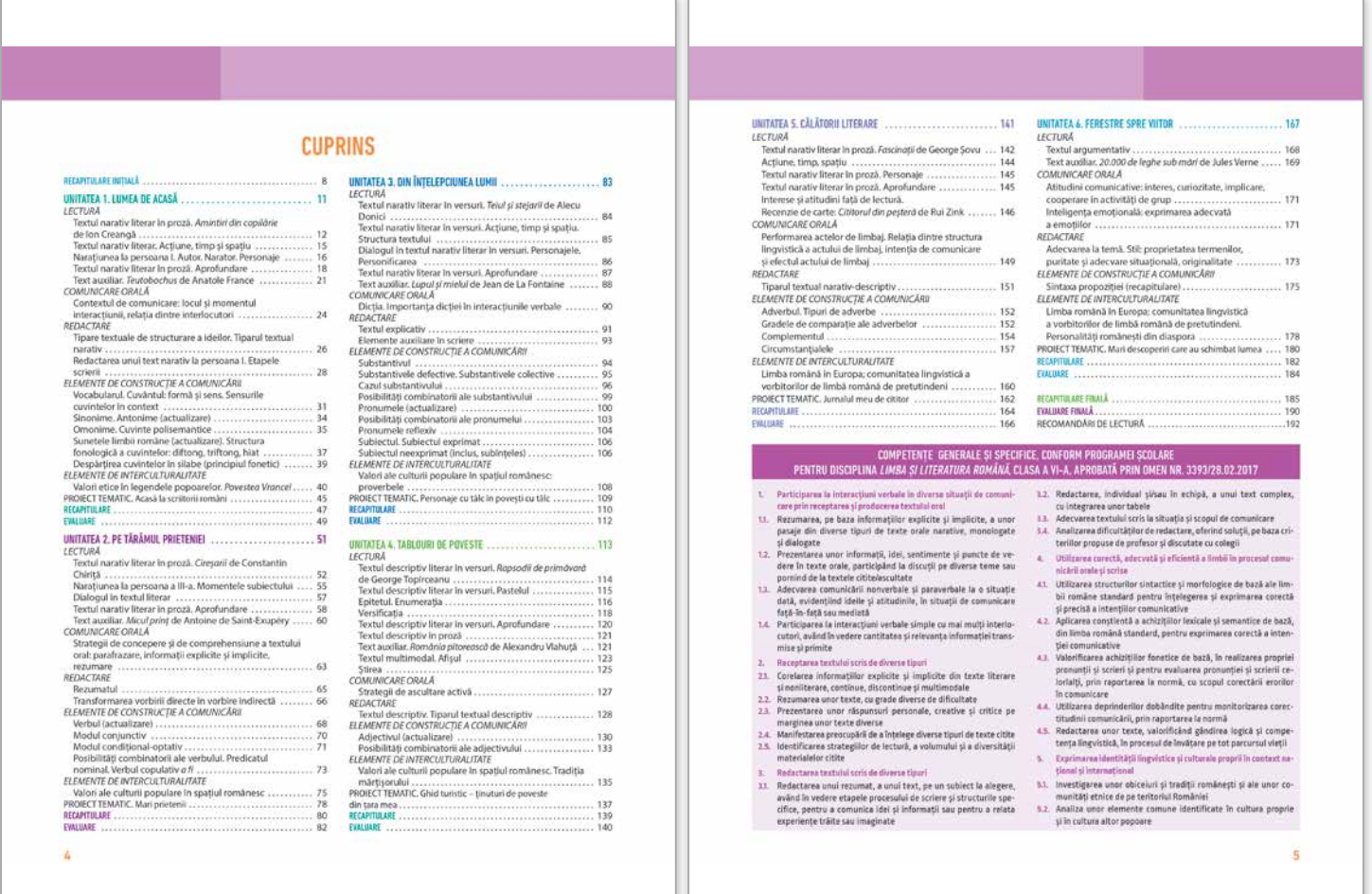

## Pagină de DESCHIDERE a unității de învățare

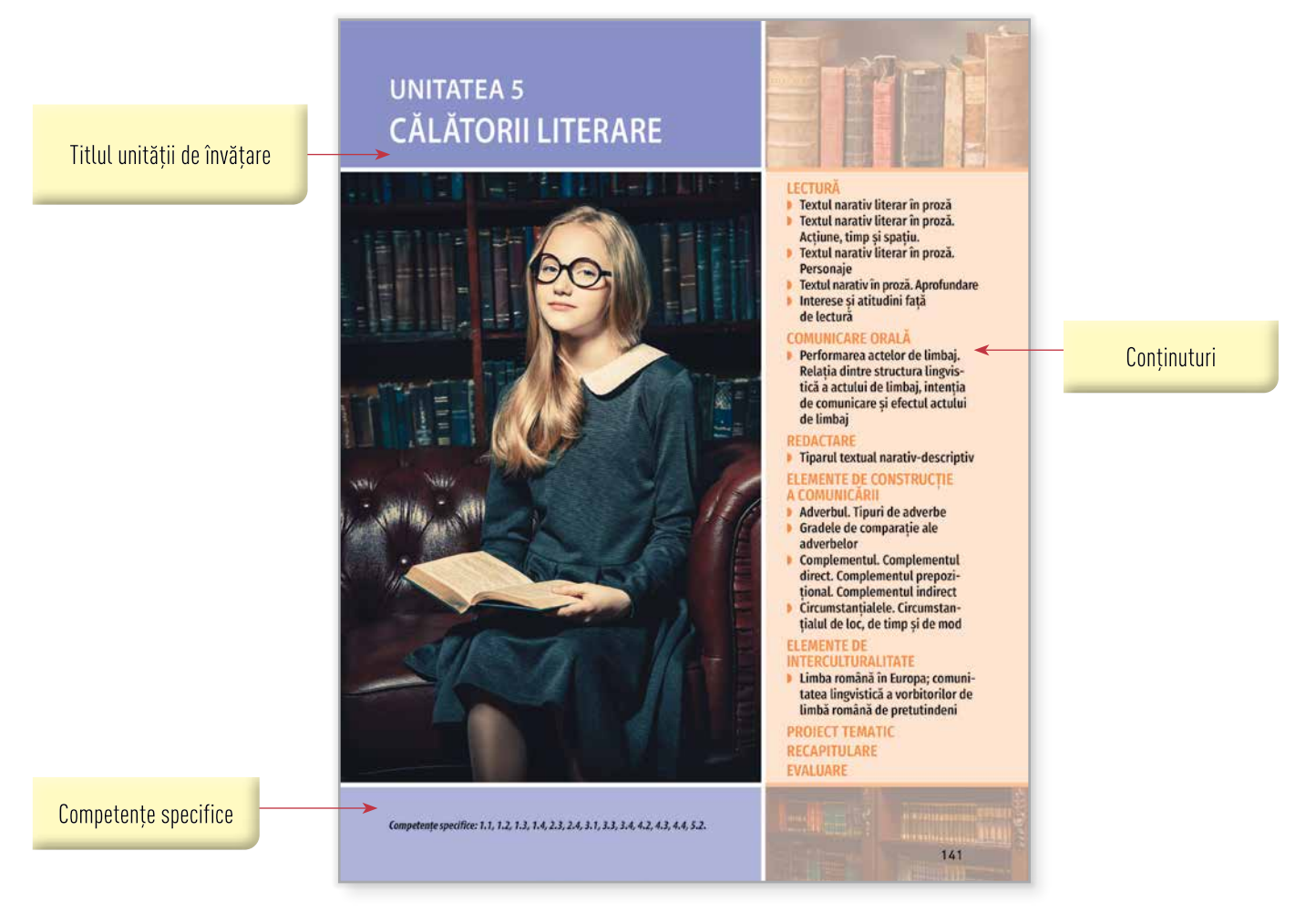

## Pagini de LECTIE

Domeniul de conținut Elemente de construcție a comunicării urmărește utilizarea structurilor sintactice și morfologice de bază, cât și aplicarea conștientă a achizițiilor lexicale într-un mod cât mai inedit și atractiv, pe baza asocierilor, prin folosirea jocurilor didactice, inter- și transdisciplinarității, valorificând, totodată, gândirea logică și competența lingvistică.

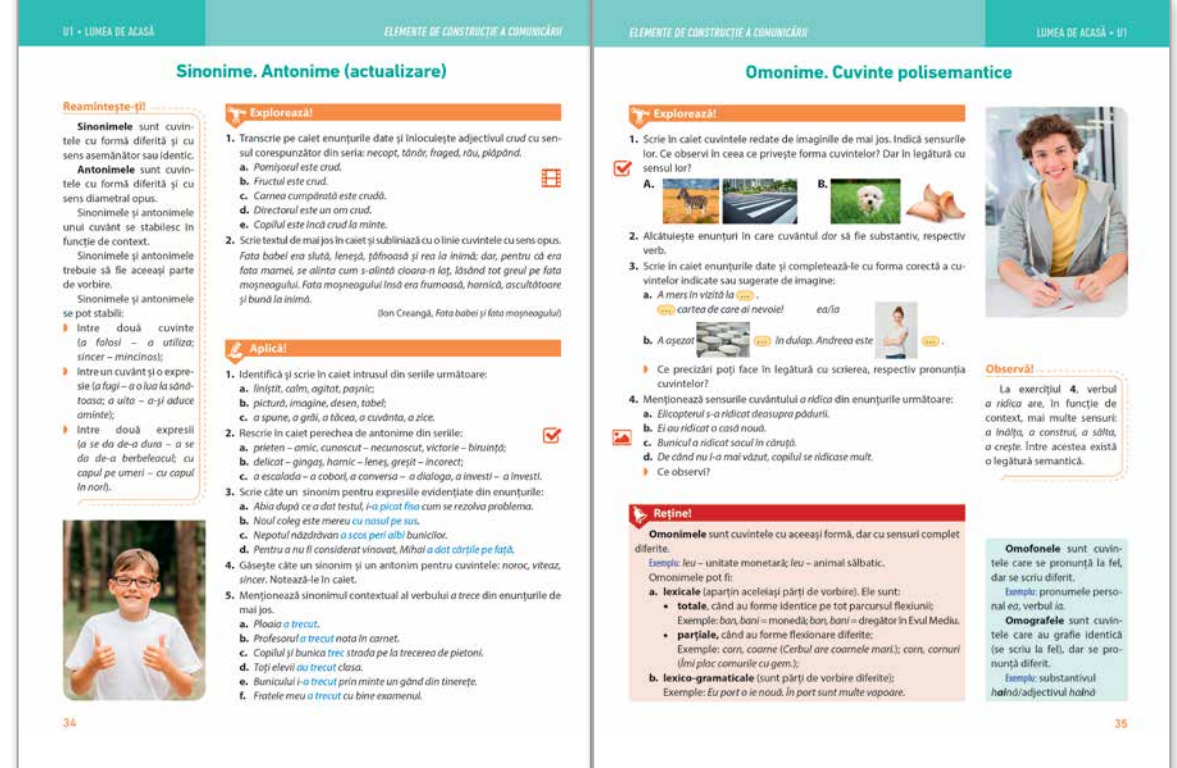

## **Pagini de RECAPITULARE**

### Prelectură

1. Numește trei cărți pe care<br>le-ai lua cu tine într-o călă le-ai lua cu tine într-o călă-<br>torie imaginară. Unde ai călätori? 2. Umple geamantanul din im

gine cu personale din cărțile citito do tino. Po care lo ai lucu tine în călătoria pe o insulă ⊞ pustie? De ce?

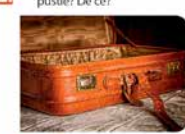

stagiune, stagiuni (s. f.) – pe rioadă de timp determinată In cadrul fiecărui an, în care teatrele, filarmonicile etc. susțin regulat reprezentații. <sup>2</sup> vițiu (pop.), viciu, vicii (s. n.) -<br>cusur, defect, imperfecțiune lipsă, neajuns <sup>3</sup> budist, budisti (s.m.) - adept al budismului

**RECAPITULARE** 

### I. Citește cu atenție textul și rezolvă cerințele date

Sunt peste douăzeci de ani de-atunci. Locuiam într-o casă unde trăsese în gazdà un actor, vara director de teatru în provincie. Stagiunea i miarării actorilor yauxu arrector, varararector e ecuarum provinces sosytumes "migrani acumunita"<br>se sfarsise: era toarma, și aceste păsări călătoare se-ntoreeau pe la cuiburile lor.<br>Văzându-mă că citeam întruna, actorul îmi zise cu un fel d

teste mult; este foarte invâtat, stie nemteste și are mare talent: face poezii;

en filosofie de la crea de la crea chi la filosofie de la crea filosofie de la crea filosofie de la crea filosofie de la crea filosofie de la crea filosofie de la crea filosofie de la crea de la crea de la crea de la crea grajdului, la o parte, era un geamantan - biblioteca băiatului - plin cu cărți entesti. Băiatul era foarte blând, de treabă, nu avea niciun vitiu<sup>2</sup>. Era st de departe, zicea el, dar nu voia să spună de unde. Se vedea bine a fi copil de<br>demeni, ajuns aci din cine știe ce imprejurare.

e di bucurele, fisi luase biblioteca și acuma se afla în București. Seara trebula să<br>vie la directorul lui – astfel puteam să-l văz. Eram foarte curios să-l cunosc. Nu<br>stiu pentru ce, îmi închipuiam pe tânărul aventurar ca nară, un erou, un viltor om mare

În închipuirea mea, văzându-l în revoltă fată cu practica vietii comune, aăe en mangementaliste per estatuna en escala de la dovada cum cá omul acesta.<br>Estatunida de la dovada cum cá omul acesta<br>trebuie sá fie scos dintr-un tipar de lux, nu din acela din care se trag exemplarele stereotipe cu mille de duzine.

Desi în genere teoria de la care plecam eu ca să gândesc astfel – că adică,<br>un om mare trebuie în toate să fie ca neoamenii – era pripită, poate chiar<br>deloc interneiată, în speță însă s-a adeverit cu prisos.

Tânărul sosi. Era o frumusețe! O figură clasică încadrată de niște plete man negre; o frunte înaltă și senină; niște ochi mari – la aceste ferestre ale sufletului  $m$ egie; o iraine inania y senine, ingle con iraine in anceste eiese are senionalistical and che se se vedea că cheva est e induntur; un zâmbet blând și adânc melancolic. Avea aerul unui sfânt tâmăr coborât dintr-o veche

### - Mã recomand, Mihail Eminescu.

- ma recomana, minui emimescu.<br>Așa l-am cunoscut eu. Cătă filozofie n-am depânat împreună toată noap<br>tea aceea cu nepregetul vârstei de șaptesprezece ani! Ce entuziasm! Ce veselie!<br>Hotărăt, închipuirea nu mă înșelase... Er
- Intr-o noapte mă pusese în curentul literaturii germane, de care era încântat.<br>— Dacă-ți place așa de mult poezia, trebuie să și scrii, i-am zis... Am aflat<br>eu că dumneata ai și scris.
- $-$  Da, am scris. - Atunci - și mie-mi place poezia, deși nu pot scrie - fii bun și arată-mi

mie o poezie de dumneata.<br>Eminescu s-a executat numaidecât. [...]

A doug zi segra ne-am întâlnit jarăși. Dar peste zi o r a coua zi seara menunturanea, [...] Eminescu era de<br>nemultumie intimă intervenise. [...] Eminescu era de<br>ostă dată tăcut și posomorăt, vorbea foarte puțin și<br>contradicția îl inta. În zadar l-am rugat să-mi mai arate vreo poezie sau să mi-o citească tot pe aceea care o cu nosteam. A plecat să se culce devrer e, și dimineata, lo

ingieura. A piecia su se cale deviente, y animeiro, la<br>amiazi când m-am dus la el, l-am gășit tot dormind.<br>L-am sculat. Se dusese acuma supărarea, ba era<br>chiar mai vesel ca alaltăleri. Am petrecut toată ziua râzánd, mi-a vorbit despe india antică, despre daci, despre<br>pre Ștefan cel Mare, și mi-a cântat doina. [...]<br>Asa l-am cunoscut atuncea, așa a rămas până în

cele din urmă momente bune: vesel și trist; comunica tiv și ursuz; blând și aspru; multumindu-se cu nimica și **Itumit** totder una de toate; [...] fugind de oamen

### 1. Numește o temă a textului dat.

- 2. Transcrie doi indici de timp care indică momentul intâlnirii dintre cei doi scriitori
- 3. Precizează numele tânărului care-i este recomandat lui Caragiale.
- 4. Menționează două aspecte care trezesc admirația lui Caragiale în momentul în care-l cunoaște pe Eminescu. 5. Transcrie din text o secvență descriptivă care face referire la Mihai Eminescu și una narativă care indică
- modul în care Caragiale și Eminescu și-au petrecut timpul
- 6. Scrie un enunț în care să precizezi preferințele literare ale lui Eminescu 7. Explică, în 30-50 de cuvinte, semnificația fiecărei secvente:
	- a. Avea aerul unui sfânt tânăr coborât dintr-o veche icoană, un copil predestinat durerii, pe chipul căruia se vedea scrisul unor chinuri viitoare.
	- b. Acest Eminescu a suferit de multe, a suferit și de foame. Da, dar nu s-a încovoiat niciodată: era un om dintr-o bucată, și nu dintr-una care se găsește pe toate cărările.
- 8. Evidențiază rolul adverbului atunci din structura Așa l-am cunoscut atuncea...
- 9. Indică tipul adverbelor scrise cu albastru în text.
- 10. Menționează gradul de comparație al ultimelor două adverbe din text. 11. Alcătuiește enunțuri în care un adverb de la exercițiul anterior să fie la alte două grade de comparație, pe care le vei menționa.<br>12. Precizează funcția sintactică a cuvintelor subliniate în text.
- 13. Alcătuiește enunțuri în care substantivul poet să aibă următoarele<br>funcții sintactice: complement direct, complement prepozițional, complement indirect, circumstanțial de mod.

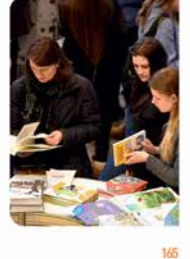

bunct 6 puncte

puncte

6 puncte

 $\overline{\mathbf{S}}$ 

II. Imaginează-ți că te afli la o lansare de carte. Redactează un text narativ, de 100-150 de cuvinte, în care să surprinzi momentul întâlnirii cu scriitorul preferat, precum și emoțiile/trăirile de care ai fost cuprins<br>În compunerea ta vei introduce și o secvență descriptivă de minimum douăzeci de cuvinte.

## **Pagini de EVALUARE**

**UNFA OF ACASA + UT** 

(60 de puncte)

### structie a co

- 1. Notează căte un sinonim contextual pentru cuvintele marcate cu verde în text. 2. Scrie câte un antonim pentru cuvintele marcate cu portocaliu în text. 3. Transcrie din primele trei alineate un cuvânt folosit cu sens propriu de bază și unul cu sens<br>figurat. Alcătuiește apoi enunțuri în care cuvântul cu sens propriu să fie folosit cu sens
- secundar, respectiv figurat. 6 puncte
- secundari, respector ingara.<br>
1. Formulează un enunț cu omonimul cuvântului pas din structura: se aștern covor moale sub<br>
pașii intărziați ai trecătorului...<br>
5. Desparte în silabe următoarele cuvinte din text: desprinse,
- 6. Transcrie, din ultimul paragraf, câte un cuvânt cu diftong și hiat. Încercuiește-le!
- II. Redactează o scrisoare de 100-150 de cuvinte, adresată unui prieten, în care să-i povestesti o aventură trăită de tine la școală. Data redactării scrisorii este 16 iuni (30 de puncte)
	- 2023. În redactarea scrisorii, vei avea în vedere
	- să respecți tema dată;
	- să redactezi scrisoarea la persoana l;
	- să respecți etapele unei narațiuni;<br>să ții cont de convențiile unei scrisori;
	-
	- să respecți normele de ortografie, de punctuație și de așezare în pagină.
		- Din oficiu: 10 puncte. Punctaj total: 100 de puncte

### **FISA DE OBSERVARE A COMPORTAMENTULUI**

Gândește-te la activitatea ta de pe parcursul unității de învățare. Citește cu atenție fiecare comportament și<br>tament și bifează răspunsul care ți se potrivește cel mai bine în Fi**șa de observare a comportamentului**. După completare, verifică împreună cu profesorul tău dacă ai apreciat corect punctele tale forte și pe cele slabe.

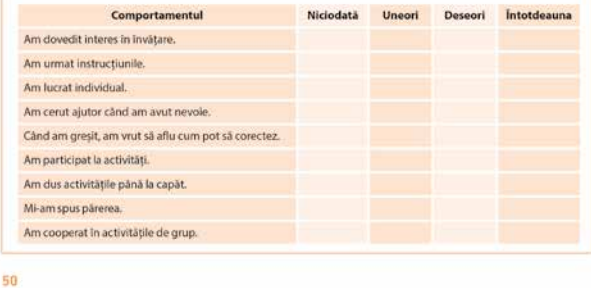

**EVALUARE** 

I. Citește cu atenție textul de mai jos, apoi răspunde cerințelor propuse

O, cum mai infioară vântul frunzele copacilor din Cismigiu

.<br>Parcă e același freamăt adormitor de acum 15-20 de i, când rătăceam cu colegii, în anumite ore ale dimi neții, pe aleile mai dosnice, care adăposteau zeci de... plimbăreți! [...]

in umbra destrâmată de toamnă a parcului, toți co-<br>pacii ning pete de aur: frunze desprinse de crengi flutură viata de o clipă a unui efemer vegetal și, ca-ntr-un basm de Walt Disney, se aștern covor mode sub pașii întărziați<br>al trecătorului <mark>plictisti</mark> de banalul vieții cotidienei [...] Cinci și jumătate! Până la șase, când trebuie să ne-n

tâlnim, mai am timp să-mi odifinesc ochii și gândurile<br>în grădina aceasta cu amintiri.

jale spre "morminte", cum numeam colțul  $O$  lau  $a$ discret unde ne adunam noi. làzāristii, loc numit astfel din pricina aspectului funerar al pietrelor pe care no odihneam trudiți, dragă doamne, de atâta învățătură! Ce mult s-au schimbat

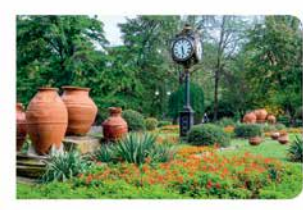

## m  $\mathcal{X}$ De la "morminte", o potecă îngustă duce spre aleeo are, la rândul ei, te scoate în spatele Liceului Lazăr

Este timpul să mă-ndrept spre liceu. N-aș vrea să-m stric tocmai acum, la Intálnirea noastră după douăzeci de ani, reputația de punctual, bine stabilită printre cole-<br>gii mei de-a lungul anilor de școală.<br>Căci, deși în fiecare zi veneam la școală pe jos

de-acasă, din Sfinții Voievozi - pentru că pe atunci nu<br>era linie directă de tramvai sau autobuz pe strada Popa<br>Tatu - totuși n-am întărziat o singură dată. Eram întăjul sau al doilea. "Măcar la atâta lucru să fiu fruntea! ă parigoriseam eu.<br>Cu toate acestea, uneori am avut și întârzieri în

catalog, Insă întărzieri voit făcute, cu un scop bine determinat și mai ales binecuvântat! Când prima oră de<br>curs aveam o materie grea, ca de exemplu: Germana, Matematicile, sau o materie la care stiam că nu stiu și că trebuia să m-asculte. Intărziam" ca să amân catal alul deznodământ pe altă dată, când mă socote mai bine pregătit.

(Grigore Băjenaru, Cișmigiu & Comp.)

### A. Intelegerea textului

- 1. Notează un indice temporal și unul spațial din text.
- Precizează tipul naratorului și justifică printr-o secvență din text.
- 3. Menționează, într-un enunț, materiile care-i provocau elevului de altădată "întărzierea la scoală 6 puncte
- 4. Explică, în două-trei enunțuri, semnificația structurii: Cu toate acestea, uneori am avut și întâr zieri în catalog, însă întârzieri voit făcute, cu un scop bine determinat și mai ales binecuvântat! 6 puncte

 $49$ 

6 puncte

6 p

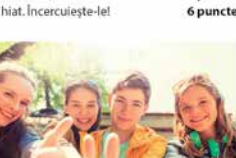

(I.L. Caragiale, În Nirvana)

si căutăndu-l: nepăsător ca un bătrăn stoic și iritabil ca

 $\frac{1}{2}$ r donamurur, neposator ca un ostrom sovo y interior ca<br>o fată nervoasă. Ciudată amestecătură! – fericită pentru orni [...]<br>tru artist, nenorocită pentru om! [...]<br>Acest Eminescua suferit de multe, a suferit și de

Da, dar nu s-a încovoiat niciodată: era un om dintr-o bu-

ba, au na s-a inconsiderat a găsește pe toate cânările.<br>Ceată, și nu dintr-una care se găsește pe toate cânările.<br>Generații Intregi or să sule cu pompă dealul care<br>duce la Șerban-vodă, după ce vor fi umplut cu nimicul

lor o vreme, si o bucatà din care sà scoti un alt Eminescu

ion o viene, pro oucouran de sa societa de la segunda sur-<br>no se va mai gási poate. Sá doarmá in pace necájitul su-<br>flet! Ferventul budist<sup>3</sup> este acuma fericit: el s-a intors in<br>Nirvana – așa de frumos cântată, atât de mu

pentru dânsul prea târziu, prea devreme pentru noi.

1889, Junie 18

## **INSTRUCTIUNI DE UTILIZARE** A MANUALULUI DIGITAL LITERA

## VARIANTA DIGITALĂ

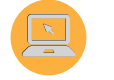

Varianta digitală cuprinde integral continutul manualului în variantă tipărită, având în plus exerciții interactive, jocuri educaționale, animații, filme și simulări.

Toate acestea au obiectivul de a aduce un plus de valoare cognitivă.

Paginile din manual pot fi vizionate pe desktop, laptop, tabletă, telefon, oferind o experiență excelentă de navigare.

Navigarea în varianta digitală permite parcurgerea manualului și revenirea la activitatea de învățare precedentă.

## Butonul **@AJUTOR**

deschide ghidul de utilizare a manualului digital.

## Butonul **B**CUPRINS

deschide cuprinsul manualului digital și permite deschiderea de Capitole/Lecții.

Butoanele de navigare <>

permit parcurgerea manualului și deschiderea unei anumite pagini.

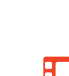

 Activități de tip static – deschide activități de tip static, care se derulează cu ajutorul butoanelor de navigare. Cuprinde: desene, fotografii, simboluri, informații suplimentare.

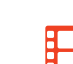

 Activități de tip animat – indică elemente care se găsesc în partea de jos a paginii. Cuprinde animații sau filme. Pentru vizionare, se activează butonul Redă ( $\blacktriangleright$ ).

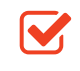

 Activități de tip interactiv – indică elemente situate în partea de jos a paginii, de tipul: Asociază, Bifează, Scrie de la tastatură, Selectează. Butoanele de validare sunt: Resetează (care aduce exercițiul la starea lui inițială) și Verifică (prin care se verifică rezolvarea). Utilizatorul are la dispoziție trei încercări de a răspunde corect, după care răspunsul corect este afișat automat. Cuprinde exerciții de alegere duală, de alegere multiplă, de asociere, de completare, de ordonare etc.

# **EXEMPLE DE ACTIVITĂȚI MULTIMEDIA DE ÎNVĂȚARE**

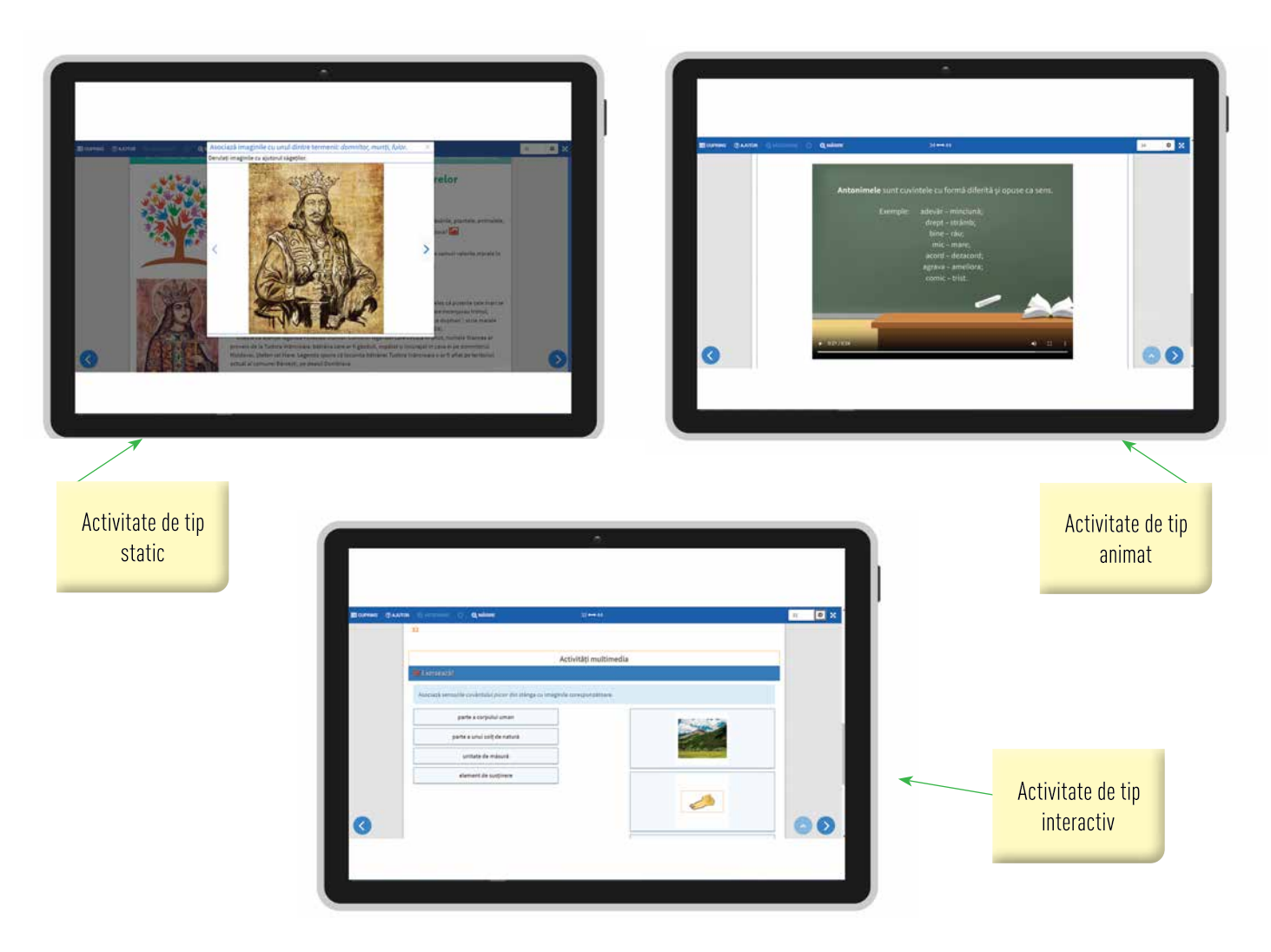

# 10 MOTIVE PENTRU CARE SĂ ALEGEȚI MANUALUL DE LIMBA ȘI LITERATURA ROMÂNĂ DE LA LITERA

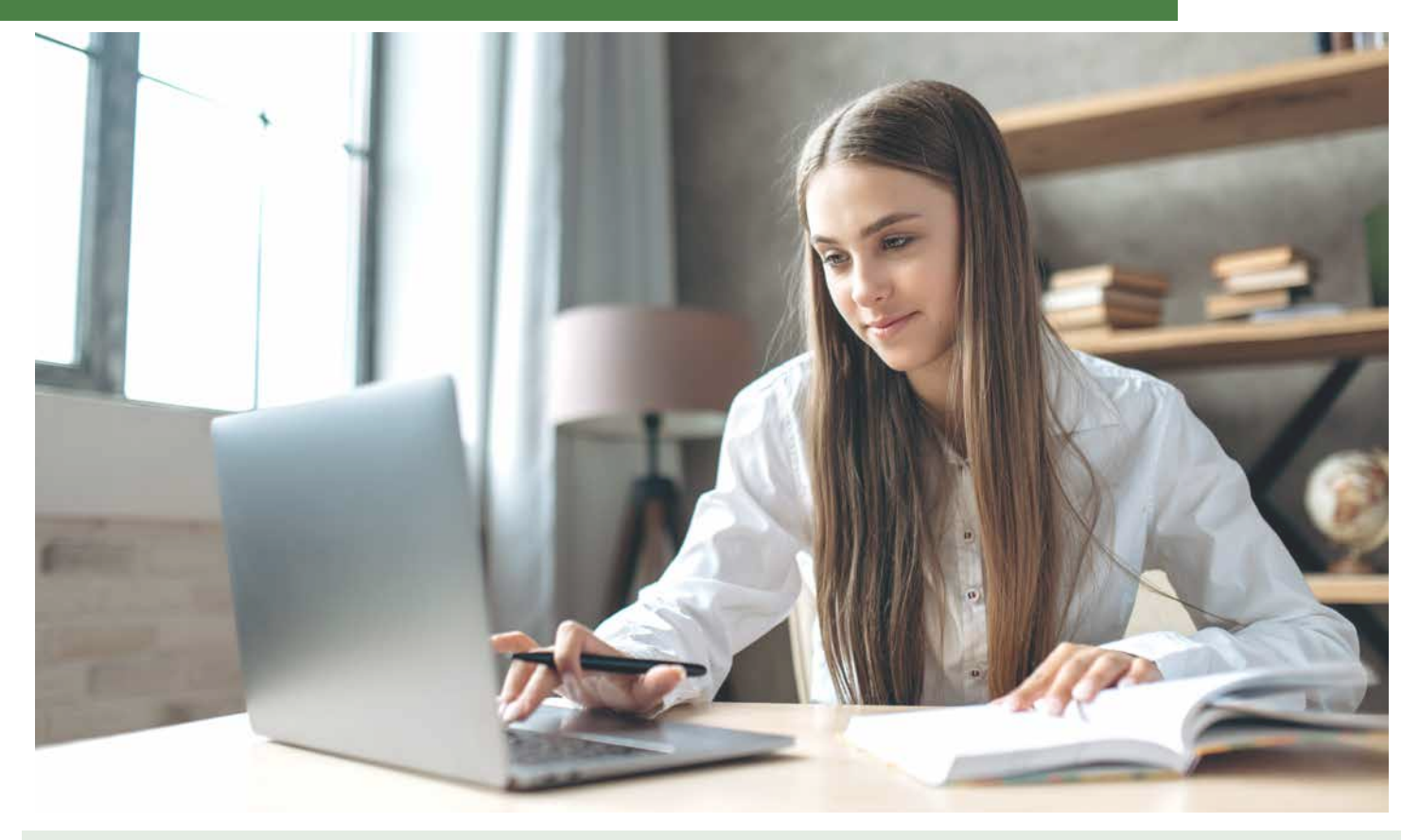

1. Manualul este elaborat de un colectiv de autori cu bogată experiență profesională, condiție care asigură o calitate metodică si pedagogică deosebită. Sunt aplicate metode si principii didactice care suscită interesul elevilor, favorizând receptarea corectă a conținutului.

2. Manualul are o abordare inovativă a conținuturilor din programa școlară, urmărind să stimuleze la elevi tipurile de gândire, să le valorifice inteligențele multiple.

3. Profesorului îi oferă posibilitatea să creeze lecții menite să formeze și să dezvolte la elevi competențecheie, într-un mod inedit, în scopul dezvoltării personale.

4. Continuturile sunt abordate din perspective inter- și transdisciplinare, acestea fiind indispensabile procesului educațional, urmărind interferența literaturii cu celelalte arte, valorificarea și dezvoltarea abilitătilor, dar si formarea deprinderilor de lucru, individuale si de grup.

5. Pune accent pe comunicarea orală și scrisă, pe crearea de conexiuni între indivizi, pe asocieri cu aspecte din realitate sau din experiențe personale, oferind oportunități pentru gândirea liberă și pentru generarea de idei.

6. Cerintele sunt formulate clar, gradual, urmărind ca elevii să descopere noțiunile în mod facil.

 $\,$ 7. Noțiunile teoretice sunt prezentate în așa fel încât să fie ușor reținute de elevi. În plus, sunt dublate de activităti practice care explică fiecare element teoretic.

8. Elevul devine un partener activ în activitatea de predare.

9. Creativitatea elevilor este stimulată prin proiecte atractive, menite să le dezvolte gustul pentru documentare și colaborare, o aplicare practică a sintagmei "a învăța să înveți", în care profesorul este un ghid discret.

10. Manualul are un caracter etic, moral si nediscriminatoriu: respectă principiile care nu fac nicio deosebire de rasă, nationalitate, etnie, limbă, religie, categorie socială, convingeri, gen, orientare sexuală, vârstă, handicap, boală cronică necontagioasă, infectare HIV, apartenență la o categorie defavorizată.

Fondată în anul 2014, Editura Litera Educational, parte a Grupului Editorial Litera, publică și difuzează manuale și auxiliare școlare în format tipărit și digital, suport pedagogic și cursuri online pentru profesori, precum si alte materiale de perfectionare pentru elevi.

Editura Litera Educational a ales o abordare modernă a sistemului educational. Pasionati de ceea ce fac, profesionistii care alcătuiesc echipa noastră vizează excelenta. În cei 9 ani de existentă, au construit relații de parteneriat cu profesorii din România, cărora le-au oferit expertiza și informațiile de care au avut nevoie.

În anul 2023, catalogul Litera Educational cuprinde peste 370 de titluri:

79 de MANUALE SCOLARE câstigătoare ale licitatiilor organizate de Ministerul Educatiei

300 de AUXILIARE SCOLARE avizate de Ministerul Educației

MATERIALE SUPLIMENTARE PENTRU ELEVI - cărți, lecturi școlare, atlase și enciclopedii etc. Litera Educational aduce creativitate si inovatie în educatie!

## **CURSURI ON-LINE GRATUITE PENTRU** PROFESORI www.cursuridigitale.ro

Editura Litera, prin parteneriatele pe care le are cu instituții care furnizează programe de formare, oferă cadrelor didactice din învătământul preuniversitar oportunitatea de formare profesională prin cursuri on-line realizate pe platforma www.cursuridigitale.ro.

Înscrierea și participarea la cursuri este gratuită, iar principalul obiectiv al acestora este dezvoltarea competentelor digitale și a viziunii moderne a cadrelor didactice, necesare pentru a face față cu succes provocărilor actuale ale profesiei de dascăl.

### Avantajele participării la cursurile on-line oferite de platforma cursuridigitale.ro:

√ Toate cursurile sunt GRATUITE.

√ Înscrierea este facilă și se realizează prin completarea unui formular on-line disponibil pe www.cursuridigitale.ro

 $\sqrt{}$  Înveți și lucrezi în ritmul tău. Cursurile au o durată medie de 15 ore și se pot parcurge oricând, oriunde: de acasă, în weekend, în vacante, la orice oră.

√ Informatiile sunt de actualitate si sunt prezentate într-o formă și un limbaj accesibile și familiare cadrelor didactice.

 $\sqrt{\frac{1}{2}}$  Cursurile se pot citi și parcurge pe orice dispozitiv: calculator, tabletă, telefon, astfel încât realizarea lor devine și mai accesibilă.

V Trainerii care dezvoltă cursurile fac parte din mediul academic, sunt profesori cu experiență, psihopedagogi, consilieri scolari, formatori pentru educatia adultilor, autori de manuale.

√ Cursurile tratează subiecte de interes pentru profesori: cum să utilizezi manualul digital la clasă, care sunt noile instrumente digitale cu ajutorul cărora se pot realiza la clasă activităti extracurriculare, metode și tehnici de formare și dezvoltare armonioasă a personalitătii elevilor etc.

√După parcurgerea cu succes a modulelor, cadrele didactice vor primi adeverinte care vor servi la completarea dosarului de formare profesională.

# PSIHOLOG DR. SANDRA O'CONNOR: STRESUL EXAMENELOR, ADOLESCENTUL ȘI PĂRINTELE

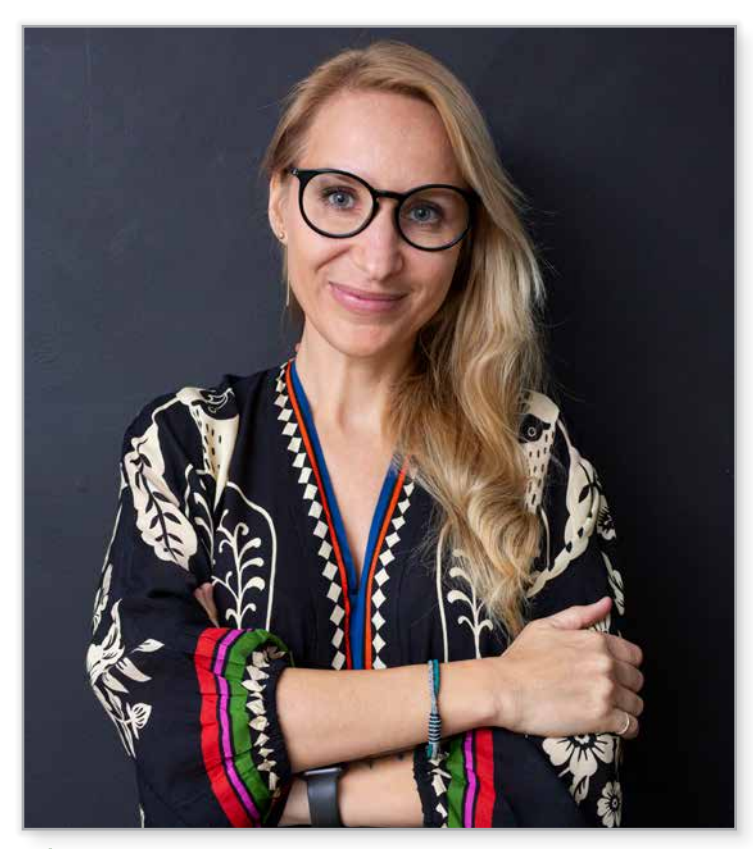

**CÂND ESTE ANXIETATEA UTILĂ?** 

### STRESUL EXAMENELOR, ADOLESCENTUL SI **PĂRINTELE**

Ce se întâmplă cu noi în perioada examenelor și cum putem să navigăm prin această perioadă cât mai eficient și mai echilibrat? Stresul este un răspuns normal al corpului la situații provocatoare. Când ne aflăm în situații dificile, periculoase sau neașteptate, corpul nostru reacționează în moduri care sunt menite să ne protejeze de rău. În aceste momente sunt eliberati hormoni precum adrenalina, care ne accelerează ritmul cardiac și ritmul respirației, mușchii ni se încordează si avem o concentrare sporită. Când vine vorba de stres legat de studiu și examene, stresul functional poate fi benefic. Până la un anumit punct, stresul îti creste productivitatea, te ajută să îti clădesti motivatia, să îti urmezi și atingi obiectivele și îti oferă suficientă adrenalină și energie pentru a fi productiv și eficient. Stresul în perioada examenelor poate face ca adolescentul tău să simtă anxietate, iar aceasta poate duce stresul functional în stres disfunctional, care îl va paraliza si demotiva.

Anxietatea poate fi utilă în anumite situatii: de exemplu, dacă suntem în pericol (ex.: sărim din calea unei masini), anxietatea ne poate ajuta să ne canalizăm energia pentru a putea evita pericolul. Un nivel echilibrat de anxietate va direcționa reacția noastră față de evenimentul amenințător și va ajuta la îmbunătățirea răspunsului pe care îl avem vizavi de acest eveniment, dar anxietatea nu este prietena noastră atunci când amenintarea cu care ne confruntăm este de natură cognitivă, cum ar fi un examen. Gândurile implicate în anxietatea pe care ne-o determină un examen pot să se reflecte asupra modului în care noi ne proiectăm capacitatea de a performa la acel examen. Anxietatea în fața examenului de multe ori va include gândire negativă și somatizări atunci când ne apropiem de momentul evaluării. "Voi eșua", " nu mă voi descurca", "mă doare capul", "mă doare stomacul",

"nu mă pot concentra", "nu îmi pot aduce aminte ceea ce am învățat", acestea sunt doar câteva dintre cuvintele pe care ni le spun adolescentii noștri în perioada examenelor.

### **CARE ESTE IMPACTUL ANXIETĂȚII ASUPRA PERFORMANTEI?**

Cercetările au arătat că persoanele care se confruntă cu niveluri ridicate de anxietate la examene vor avea performante scăzute în situațiile de evaluare. Acești oameni tind să perceapă examenele ca fiind amenintătoare si au răspunsuri emoționale intense, ceea ce le va face dificilă concentrarea asupra sarcinii în cauză. Situațiile de evaluare pot aduce un nivel de anxietate care interferează cu performanta eficientă în sarcinile cognitive si intelectuale. acest aspect având un impact negativ asupra sanselor persoanei de a obține cele mai bune rezultate la examen.

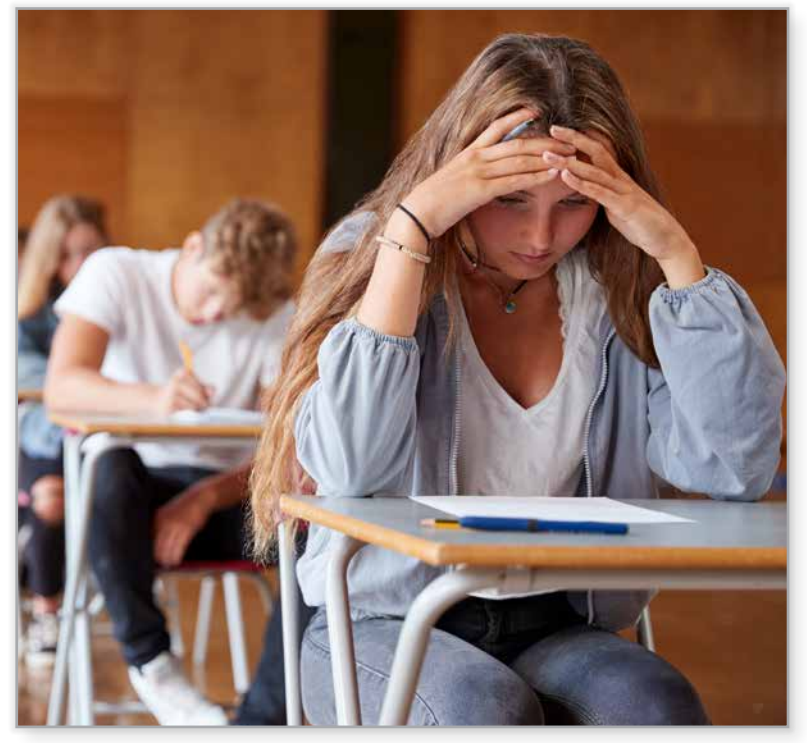

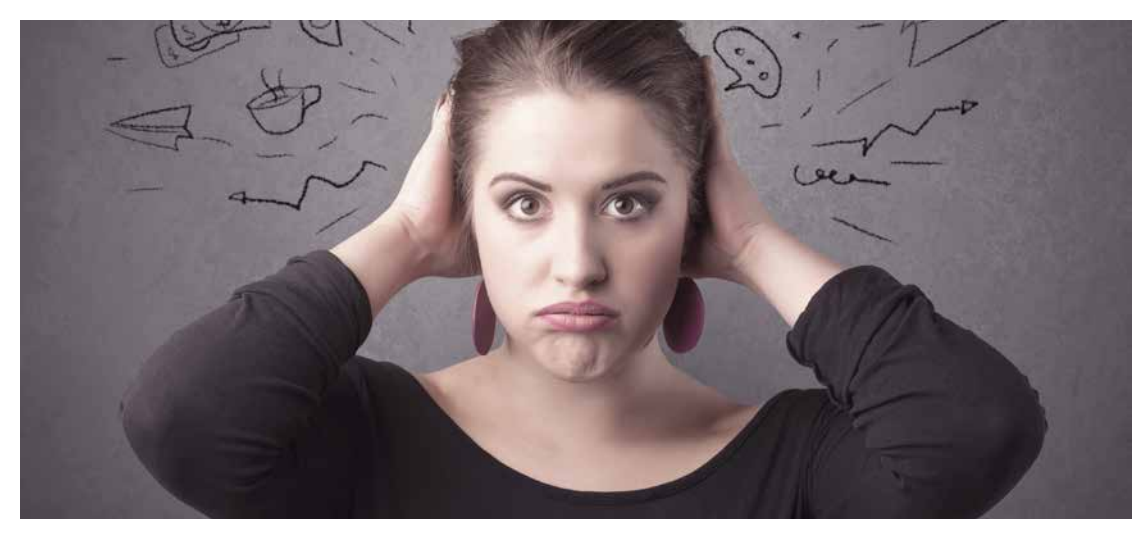

### DECI, CUM PUTEM DOMOLI ANXIETATEA ÎN FATA EXAMENELOR? CUM ÎI PUTEM SPRIJINI PE ADOLESCENTII NOSTRI?

Abilitătile pe care le considerati cele mai utile în gestionarea anxietătii vor varia în functie de factorii declansatori care pot contribui la nivelul ridicat de anxietate. Dacă adolescentii se confruntă cu niveluri ridicate de anxietate înainte de un examen, ar trebui să se angajeze în strategii de autoîngrijire în acest timp, iar noi suntem cei care îi pot ajuta să o facă.

Unul dintre cei mai importanți piloni de susținere a adolescenților este o comunicare eficientă cu adulții din jur. Părintele este primul compas de echilibru în situații de criză (chiar dacă tendința lor va fi ca în această perioadă să graviteze mai mult înspre anturaj și prieteni). Vorbiți cu adolescentul vostru, asigurati-vă că acesta are încredere să apeleze la voi atunci când întâmpină dificultăți. Discutați împreună cu el despre importanța următoarelor aspecte: pregătire, îngrijire adecvată și relaxare.

Înainte de a vorbi cu adolescentul nostru, este important să ne examinăm așteptările. Stresul se poate amplifica atunci când așteptările noastre, sau ceea ce credem că sunt așteptările altora, nu se potrivesc cu ceea ce suntem capabili sau dispuși să realizăm. Reflectați asupra așteptărilor pe care le aveți față de acest examen și gândiți-vă în ce mod le proiectați asupra adolescentului. Uneori, s-ar putea să descoperiți că sursa stresului adolescenților sunt tocmai așteptările adulților din jur, care nu sunt congruente cu așteptările și proiecțiile proprii. Dacă aveți așteptări foarte mari, iar adolescentul nu crede că le va îndeplini, este foarte important să reflectați la asta. Care este motivul pentru care aveți aceste așteptări? Este important ca, atunci când discutați cu adolescentul, să o porniți în direcția nevoilor și așteptărilor sale, nu ale voastre. Ei vor putea găsi resurse doar într-un proces personal de studiu, de proiectie a asteptărilor, de management al timpului si de evaluare a consecintelor oricărui rezultat, nu au nevoie si de stresul dezamăgirii noastre. La urma urmei este un examen, nu este un punct existențial pivotant al vieții copiilor noștri, iar presiunea pe care o punem uneori ca adulți asupra acestor examene le poate picta o imagine distorsionată a procesului de evaluare.

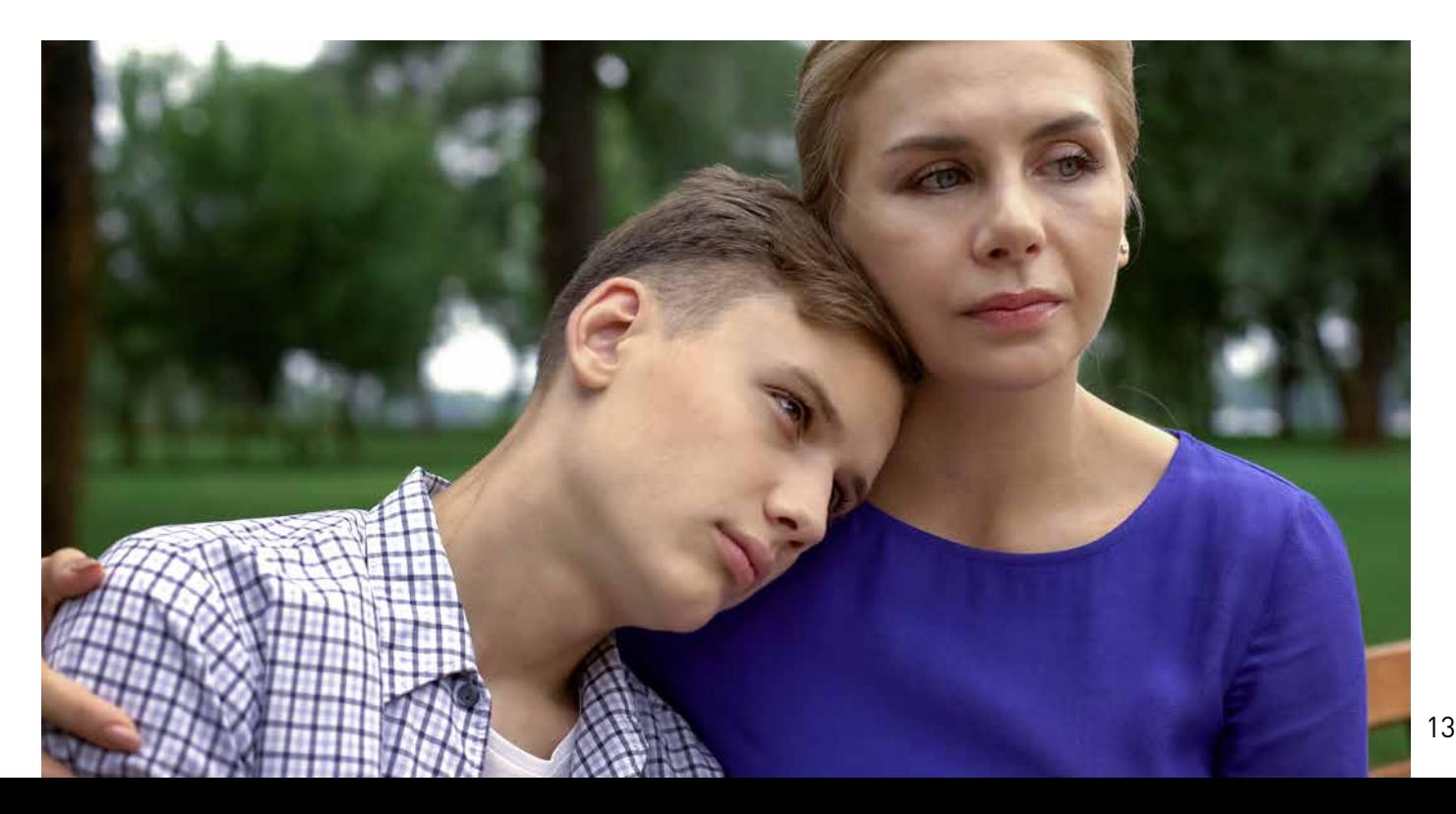

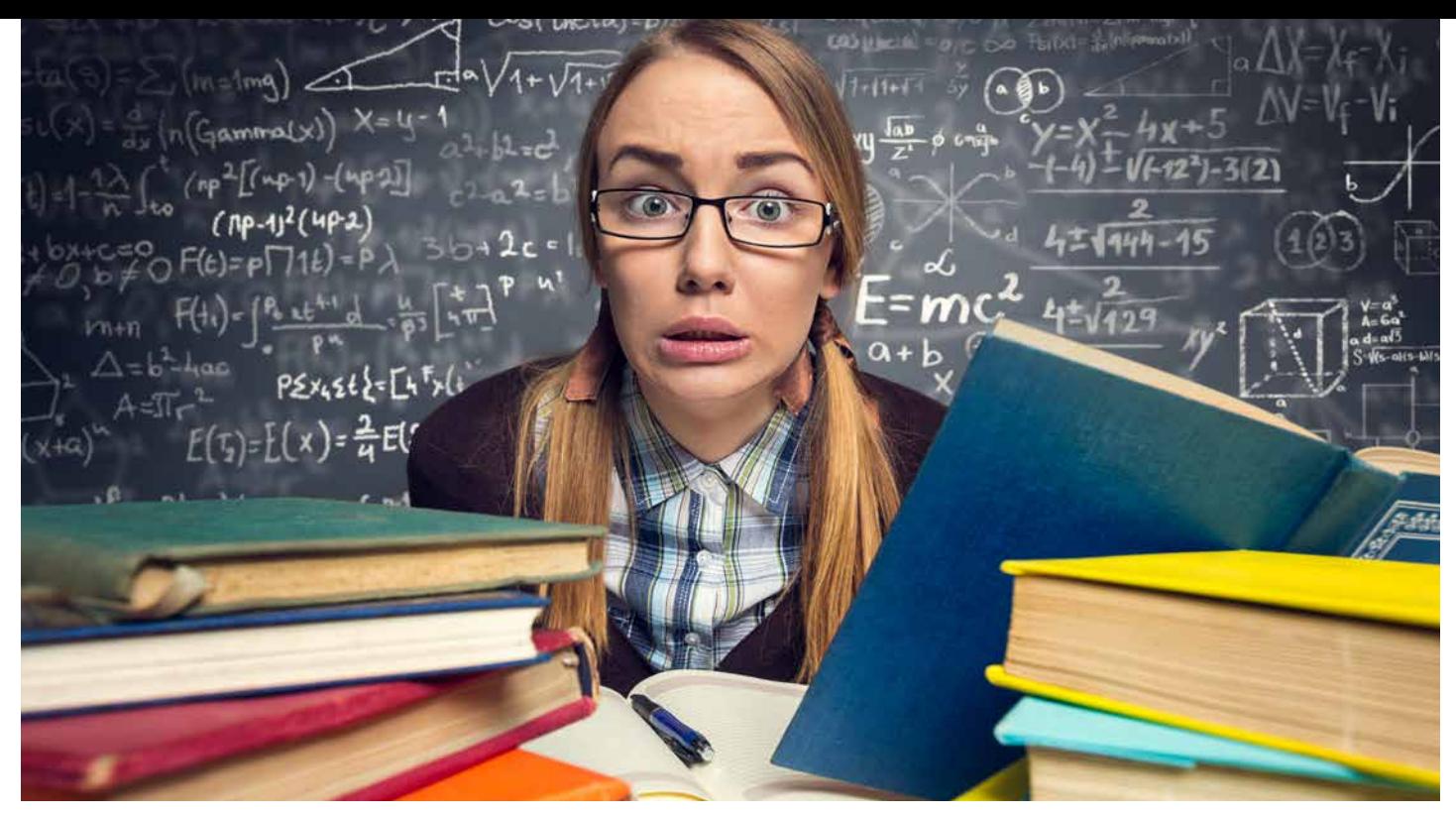

Cum să discutăm cu adolescentul? Am să vă exemplific.

### PREGĂTIRE

### Îi vei spune așa:

În primul rând, este important să începi pregătirea pentru examen cât mai devreme posibil. Acest lucru te va ajuta să înveti materialul într-un mod mai eficient si să eviti stresul asociat cu învătarea de ultim moment. Atunci când înveți ar trebui să te concentrezi pe subiectele pe care le consideri cele mai importante și să eviți să pierzi timpul cu subiectele mai puțin importante, acelea le vei putea acumula pe parcursul pregătirii.

Începe pregătirea din timp. Nu lăsa pregătirea pentru ultimul moment, deoarece vei fi presat de timp și vei fi mai stresat. Încearcă să începi pregătirea cu cel putin o lună înainte de examen. Fii organizat. Creează-ti un program de studiu si respectă-l. Asigură-te că acoperi toate subiectele pe care le vei avea la examen si, când revizuiesti materialele, concentrează-te asupra detaliilor importante. Fii disciplinat. Respectarea programului tău de studiu este esențială pentru a obține rezultate bune la examenele tale. Asigură-te că petreci suficient timp studiind fiecare subiect si nu uita să iei pauze regulate pentru a-ți odihni și relaxa mintea. Exersează testele anterioare sau exerciții similare cu cele pe care le vei avea la examen. Acest lucru te va ajuta să înțelegi mai bine subiectele și să te familiarizezi cu formatul testelor pe care le vei avea la examen.

### ÎNGRIJIRE ADECVATĂ

Promovarea unui examen dificil este o sarcină greu de dus la capăt atunci când nevoile de bază, cum ar fi alimentația și somnul, nu sunt îndeplinite. Dacă adolescentul tău neglijează să se îngrijească pentru a se concentra doar pe studiu, este timpul ca tu, ca părinte sau îngrijitor, să intervii. Anii adolescentei sunt o perioadă benefică pentru a-i învăta ocrotirea de sine, o alimentatie adecvată, activitatea fizică și somnul suficient, toate vor ajuta în prevenția stresului toxic. Ajutați-i în acest proces, deoarece în perioada examenelor nu e momentul în care să îi învățați să o facă singuri.

### Îi vei spune așa:

Este important să te odihnesti suficient înainte de examen. Somnul este la fel de important pentru învătare, precum este exercițiul pentru a construi rezistența fizică. Un somn adecvat te va ajuta să îți menții concentrarea în timpul examenului și te va ajuta să ai o stare de bine. O alimentație nesănătoasă poate afecta negativ nivelul tău de energie, iar asta la rândul său poate afecta performanța, așa că, având grijă de tine, te asiguri că îți oferi oportunitatea de a funcționa în forma ta maximă. În plus, ar trebui să iei pauze regulate atunci când studiezi pentru un examen. Acest lucru te va ajuta să te relaxezi și să te concentrezi mai bine atunci când revii la studiu. De asemenea, ar trebui să faci exerciții fizice regulate pentru a-ți menține nivelul de energie ridicat și pentru a reduce stresul asociat cu examenele.

# citeste.ro ebookuri - gudiobookuri - videobookuri Destinația ideală pentru toți elevii!

# **ABONAMENT GRATUIT TOT ANUL 2023** pentru elevii care învață după noile manuale Litera aprobate MEN în 2023!

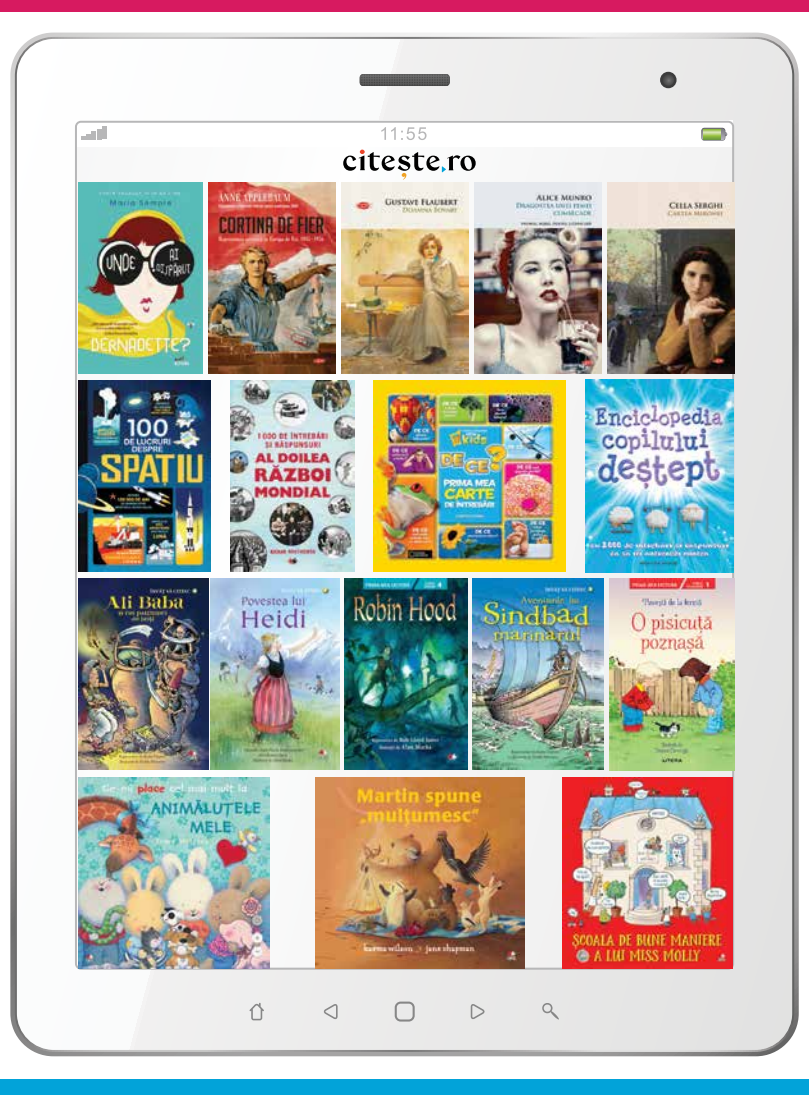

O În perioada 1-11 septembrie 2023, școlile care aleg noile manuale Litera vor primi prin email codurile de acces gratuit pe citeste.ro pentru elevi si cadre didactice.

Cu peste 3 500 de ebookuri, audiobookuri și videobookuri în limbile română și engleză, citeste.ro este destinația ideală pentru orice elev sau profesor care dorește să citească, să-și satisfacă curiozitatea, să se perfecționeze!

Detalii pe **f** /citeste.ro

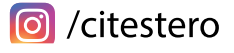

## MANUALE ȘCOLARE APROBATE DE MINISTERUL EDUCAȚIEI 2023

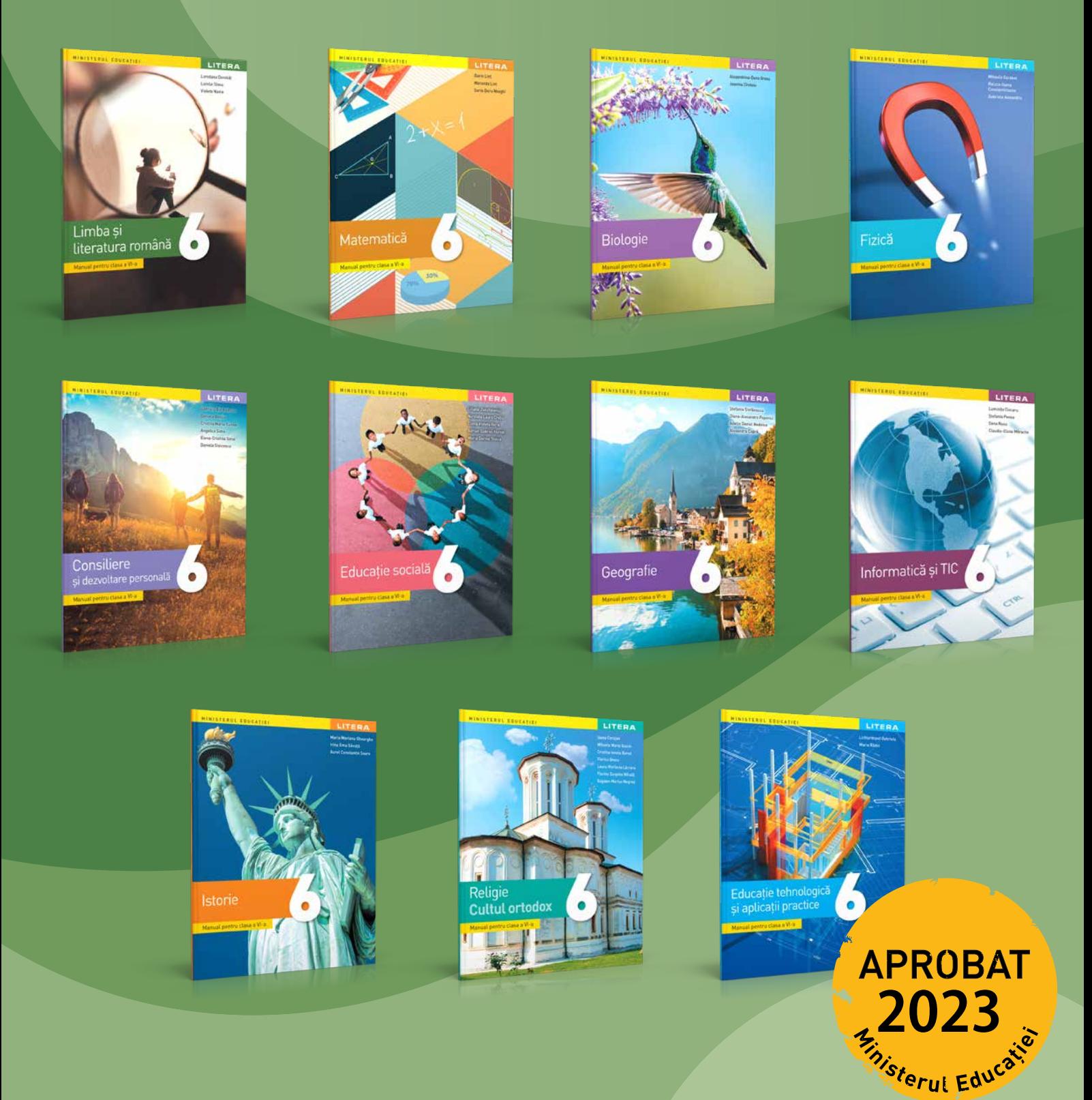

f / Clubul Profesorilor din Romania f /Litera Educațional

# LITERA